## ХАРКІВСЬКИЙ НАЦІОНАЛЬНИЙ УНІВЕРСИТЕТ МІСЬКОГО ГОСПОДАРСТВА імені О.М. БЕКЕТОВА

Кафедра інженерної та комп'ютерної графіки

### "ЗАТВЕРДЖУЮ"

Декан факультет MБ (Рищенко Т. Д.) **OAKVILTET** 2014 року **FIREDIAL** 002071151  $M.\Pi.$ 

## РОБОЧА ПРОГРАМА НАВЧАЛЬНОЇ ДИСЦИПЛІНИ

### Комп'ютерна графіка

галузь знань 0601 Будівництво і архітектура напрям підготовки 6.060101 Будівництво факультет Містобудівельний

bapaueto 1

2014 - 2015 НАВЧАЛЬНИЙ РІК

Робоча програма з дисципліни «Комп'ютерна графіка » для студентів за напрямом підготовки 6.060101 - Будівництво.

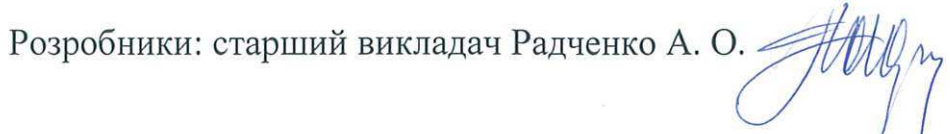

Робочу програму схвалено на засіданні кафедри інженерної та комп'ютерної графіки.

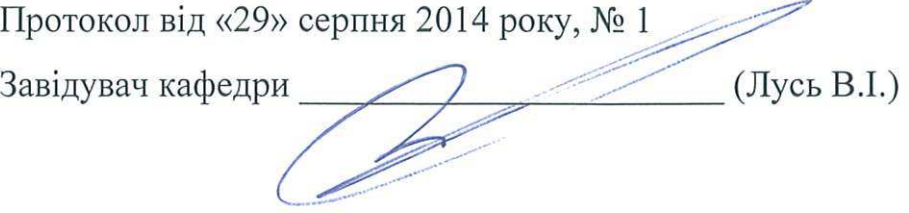

Робочу програму схвалено на засіданні випускової кафедри будівельних конструкцій.

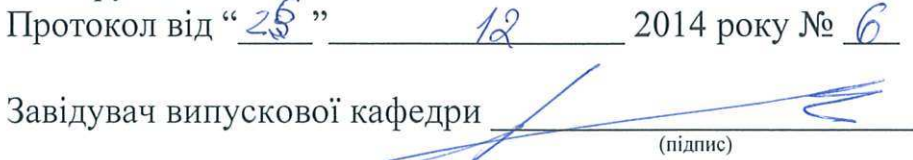

(Шмуклер В. С.)  $(nn)$ звище та ініціали $)$ 

Робочу програму схвалено на засіданні випускової кафедри механіки ґрунтів, фундаментів і інженерної геології.

 $\frac{1}{\text{(nianuc)}}$ 

Протокол від "2*S*<sup>-"</sup> 12 2014 року № 8<br>Завідувач випускової кафедри <u>дининстрикци (</u>Яковлєв Є. А.)

Робочу програму схвалено на засіданні випускової кафедри охорони праці та безпені життєліяльності.

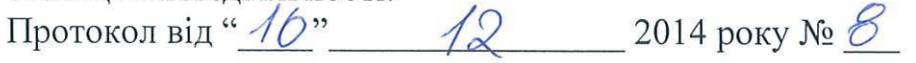

Завідувач випускової кафедри 71<sup>5</sup>57 (Хворост М. В.)

Програма відповідає формі Робочої програми навчальної дисципліни, що затверджена Наказом по ХНУМГ ім. О.М. Бекетова від 24 лютого 2014 р. No 46-01.

 $N<sub>2</sub>$  46-01.<br>Meroguer HMB portof Lecurius 6 4 6 "08" 06 2015p.

© XHУМГ ім. О.М. Бекетова, 2014 © А. О. Радченко, 2014

## **1. Опис навчальної дисципліни**

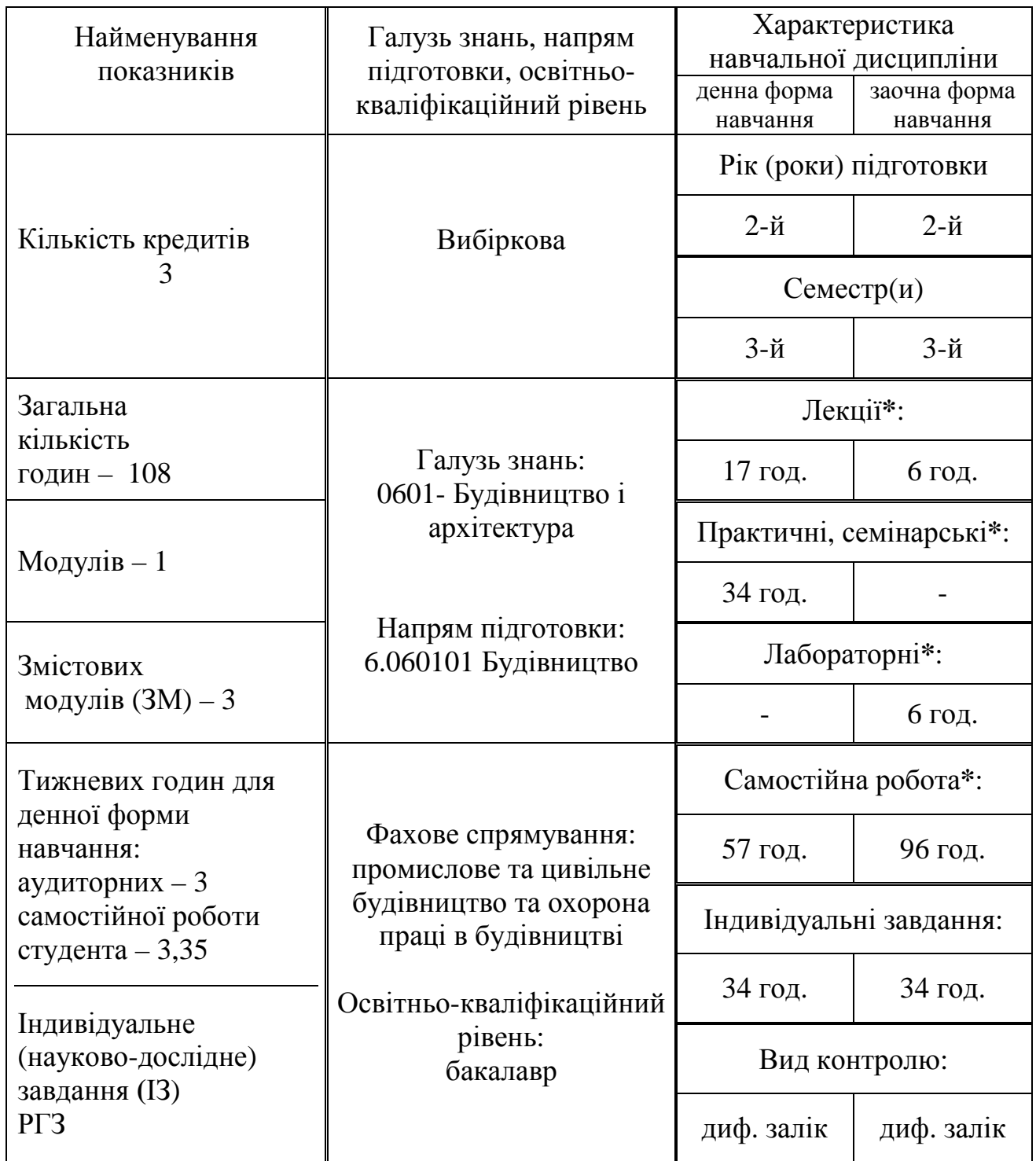

Примітка:

**\*** вказуються години відведені по дисципліні в цілому на дану навчальну роботу.

Співвідношення кількості годин аудиторних занять і самостійної роботи становить 47 % до 53 % для денної форми навчання.

## **2. Мета та завдання навчальної дисципліни**

Метою викладання навчальної дисципліни «Комп'ютерна графіка» є навчити студента виконувати проекційні та будівельні креслення на комп'ютері в графічному редакторі КОМПАС 3D.

Основними завданнями вивчення дисципліни «Комп'ютерна графіка» є:

1) ознайомити студентів з можливостями графічного редактора КОМПАС 3D;

2) навчити принципам моделювання геометричних об'єктів;

3) навчити виконувати проекційні та будівельні креслення та текстову проектну документацію в графічному редакторі,

4) навчити використовувати спеціалізовані бібліотеки графічного редактора для виконання будівельних креслень.

У результаті вивчення навчальної дисципліни студенти повинні: знати:

- принципи роботи в графічному редакторі КОМПАС 3D;

- принципи побудови тривимірних моделей і плоских креслень по ним;

- принципи роботи з бібліотеками КОМПАС;

- принципи складання та оформлення текстової документації.

вміти:

- виконувати тривимірну модель деталі з натури і складати креслення по моделі, оформляти креслення, заповнювати основний напис;

- виконувати креслення плану, розрізу та фасаду будівлі, використовуючи бібліотеки редактора;

- виконувати робочі креслення вузлів будівельних конструкцій;

- складати і оформляти текстову документацію.

мати компетентності:

- користуючись графічним редактором КОМПАС 3D, виконувати креслення деталей різної форми і складності;

- читати, складати і виконувати архітектурно-будівельні креслення будинків, а також вузлів будівельних конструкцій, користуючись бібліотеками редактора;

- складати текстові документи до креслень будівель і споруд, а також до робочих креслень вузлів будівельних конструкцій, використовуючи можливості графічного редактора.

## **3. Програма навчальної дисципліни**

## **МОДУЛЬ 1. Комп'ютерна графіка**

**Змістовий модуль 1.** Моделювання геометричних об'єктів.

Тема 1.1. Основи роботи в графічному редакторі КОМПАС 3D.

Тема 1.2. Принципи моделювання геометричних об'єктів.

Тема 1.3. Створення креслень в КОМПАС 3D.

**Змістовий модуль 2**. Архітектурно-будівельне креслення будинку.

Тема 2.1. Основи роботи з архітектурно-будівельними бібліотеками КОМПАС. Тема 2.2. Креслення планів, розрізів та фасадів будинків.

**Змістовий модуль 3.** Вузли будівельних конструкцій.

Тема 3.1. Основи роботи з бібліотеками вузлів будівельних конструкцій КОМПАС.

Тема 3.2. Робочі креслення вузлів металевої та дерев'яної конструкції.

Індивідуальне завдання: **РГЗ**.

Розрахунково-графічні роботи (завдання):

1. Графічна робота "Титульний лист" на комп'ютері, ф. А3 (А4 для заочної форми навчання).

2. Розрахунково-графічна робота "Проекційне креслення"

а) ескіз деталі з натури, ф. А3 паперу в клітинку (окрім заочної форми навчання).

б) робоче креслення деталі на комп'ютері, ф. А3.

3. Розрахунково-графічна робота "Архітектурно-будівельне креслення будівлі":

а) план будинку за варіантом на комп'ютері, ф. А3.

б) розріз будинку на комп'ютері, ф. А3.

в) фасад будинку на комп'ютері, ф. А3.

4. Розрахунково-графічна робота «Вузли будівельних конструкцій».

а) робоче креслення вузла металевої конструкції на комп'ютері, ф. А3.

б) робоче креслення вузла дерев'яної конструкції на комп'ютері, ф. А3.

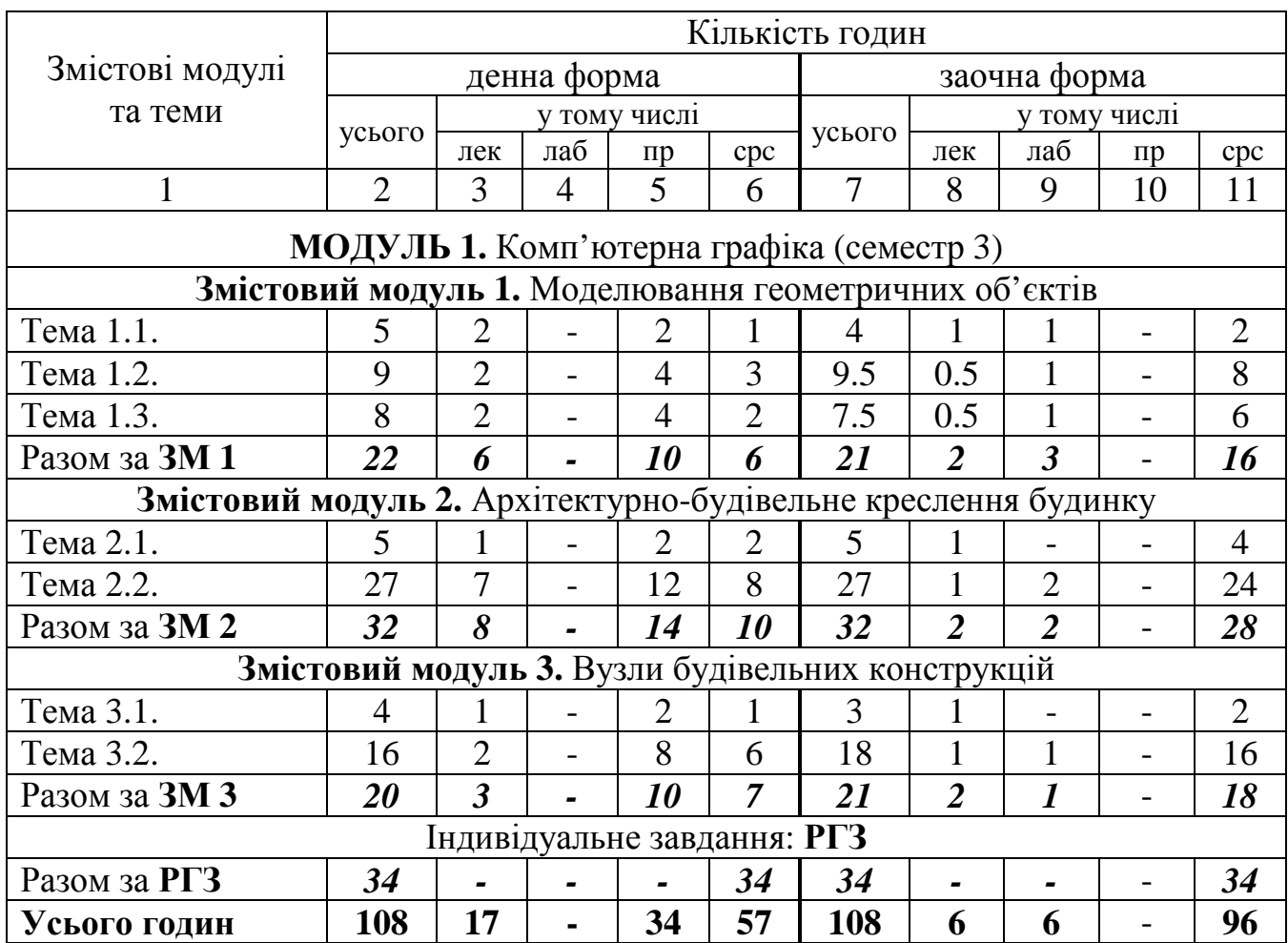

## **4. Структура навчальної дисципліни**

## **5. Теми семінарських занять**

Не передбачено.

## **6. Теми практичних занять**

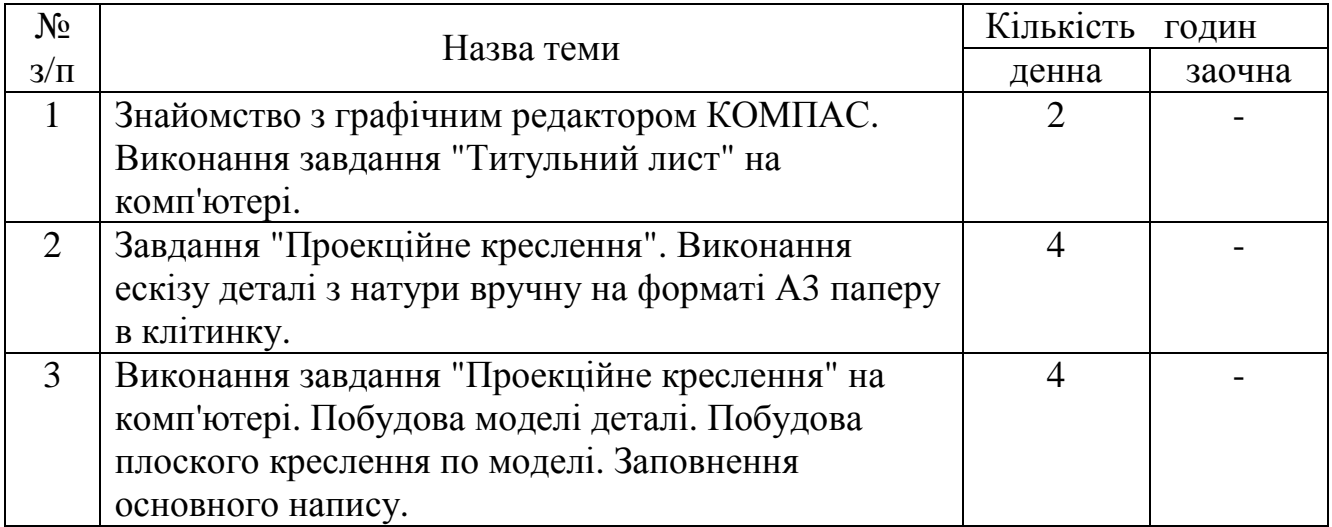

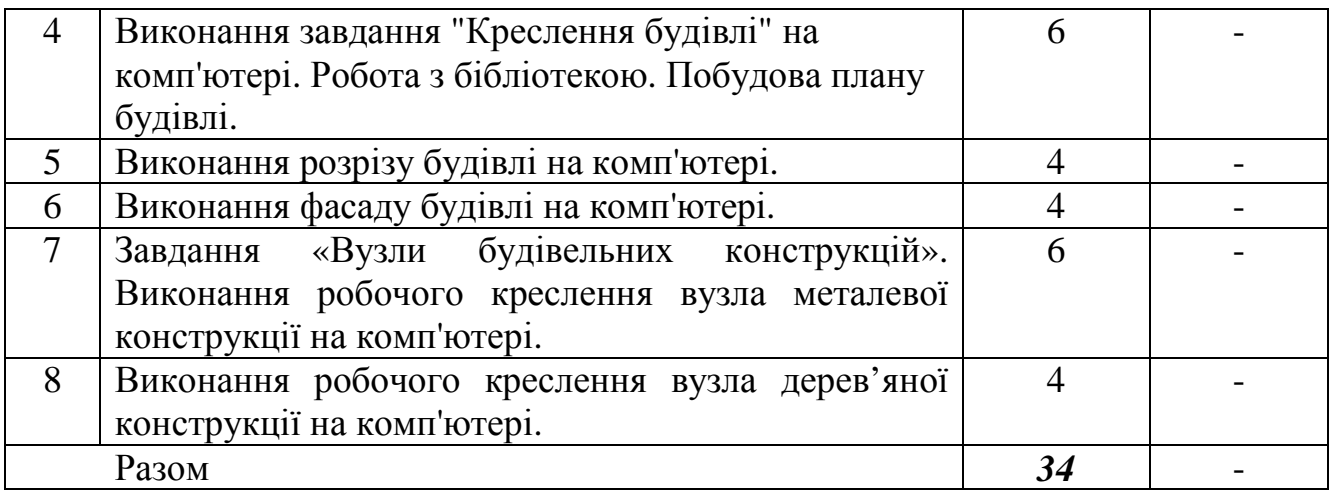

# **7. Теми лабораторних занять**

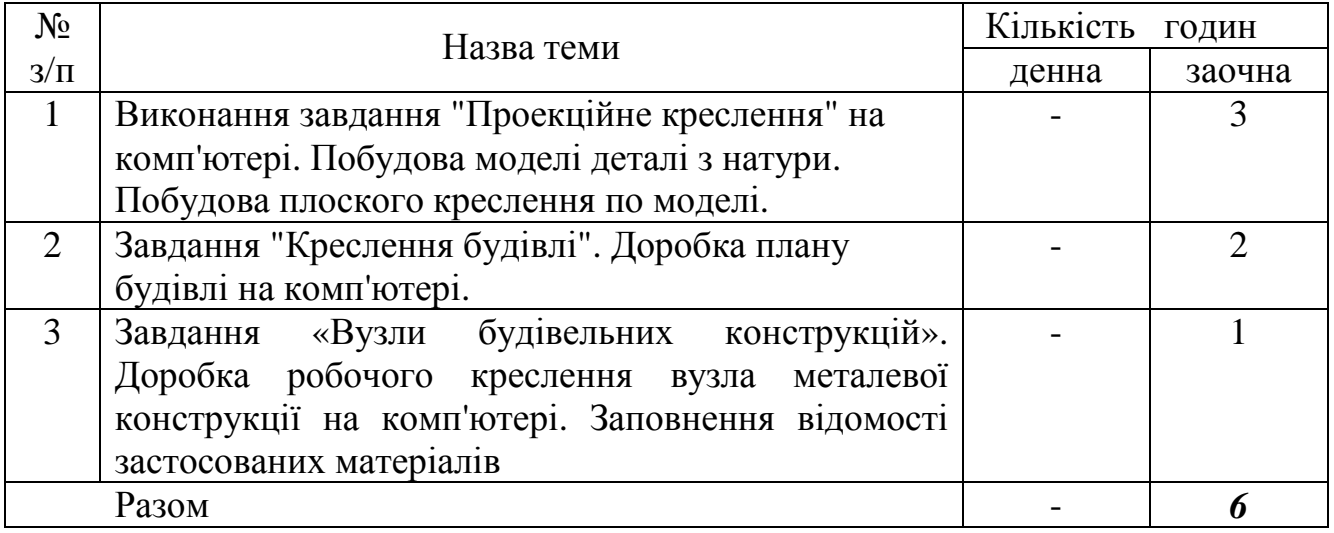

# **8. Самостійна робота**

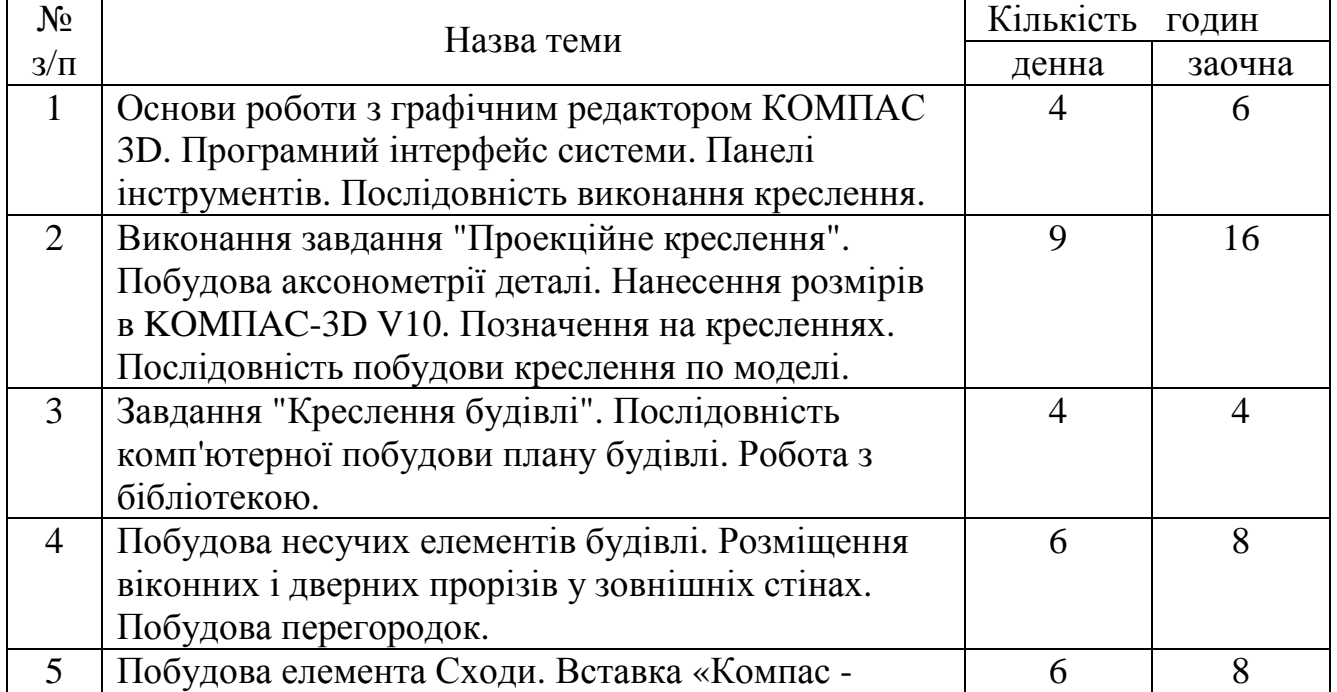

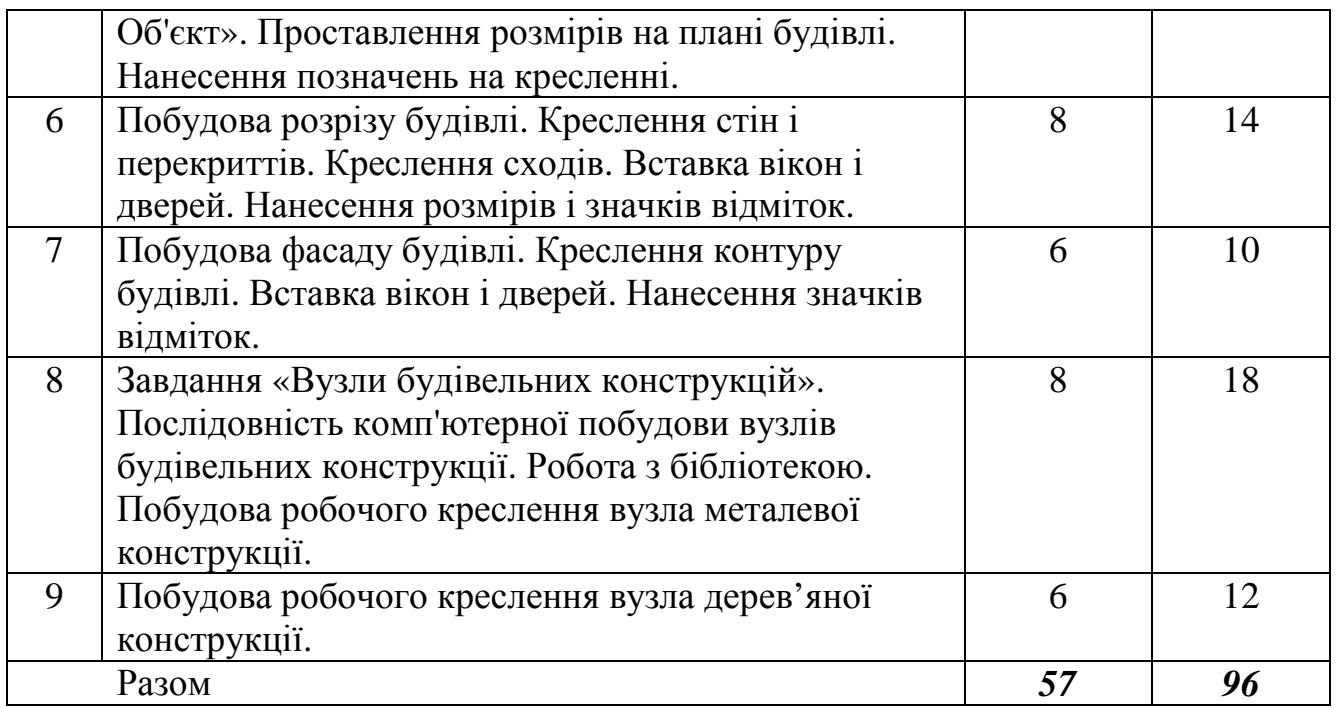

### **9. Індивідуальні завдання (ІЗ)**

Розрахунково-графічні роботи (завдання) – 34 год.

- 1. Графічна робота "Титульний лист" на комп'ютері, ф. А3 (А4 для заочної форми навчання) – 2 год.
- 2. Розрахунково-графічна робота "Проекційне креслення" а) ескіз деталі з натури, ф. А3 паперу в клітинку (окрім заочної форми навчання) – 6 год.

б) робоче креслення деталі на комп'ютері, ф. А3 – 4 год.

- 3. Розрахунково-графічна робота "Архітектурно-будівельне креслення будівлі": а) план будинку за варіантом на комп'ютері, ф. А3 – 6 год.
	- б) розріз будинку на комп'ютері, ф. А3 4год.
	- в) фасад будинку на комп'ютері, ф. А3 4 год.
- 4. Розрахунково-графічна робота «Вузли будівельних конструкцій».
	- а) робоче креслення вузла металевої конструкції на комп'ютері, ф. А3 5 год.
	- б) робоче креслення вузла дерев'яної конструкції на комп'ютері, ф. А3 3год.

### **10.Методи навчання**

Словесні, наочні, практичні, репродуктивні (пояснювально-ілюстративні). Конспектування лекцій. Самостійна робота.

#### **11.Методи контролю**

Для визначення рівня засвоєння студентами навчального матеріалу використовують такі методи контролю знань: оцінювання роботи студентів під час практичних та лабораторних занять, тестування, оцінювання розрахунковографічних завдань, оцінка за індивідуальну самостійну роботу, іспит (підсумковий тест на комп'ютері).

Для оцінювання знань використовують стобальну шкалу оцінювання ECTS.

Згідно з методикою переведення показників успішності знань студентів отримані оцінки можуть бути переведені в чотирибальну національну шкалу.

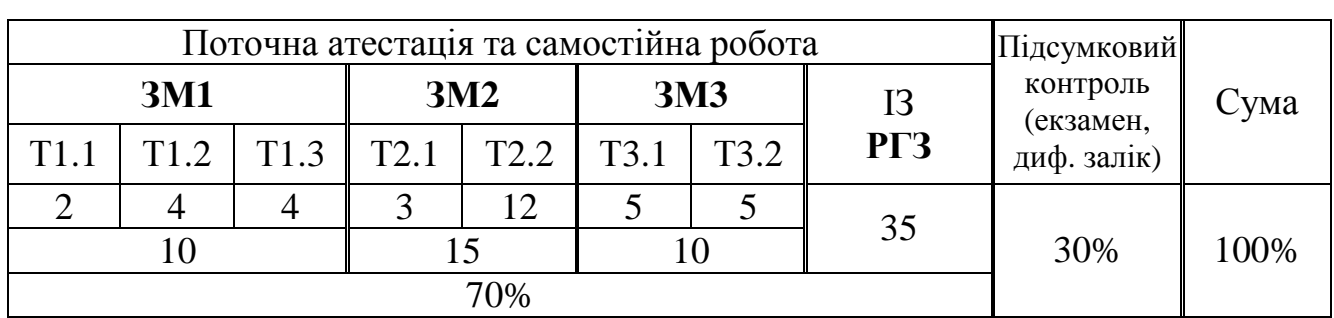

#### **12.Розподіл балів, які отримують студенти**

#### **Шкала оцінювання: національна та ЄКТС**

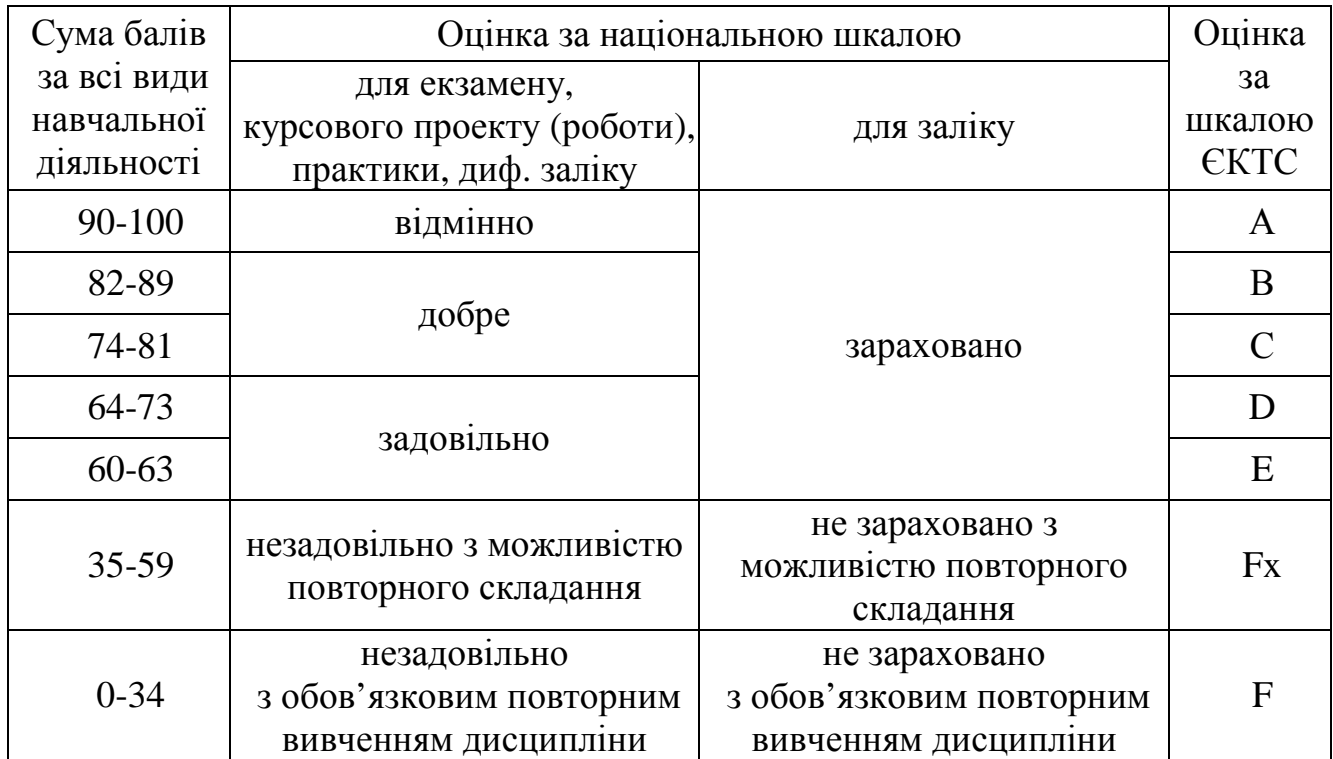

### **13. Методичне забезпечення**

- 1. Конспект лекций «Компьютерная графика»- сост.: А.А. Радченко Х.: ХНАГХ, 2012. – 82 с.
- 2. Архітектурно-будівельне креслення будинку: Методичні вказівки до лабораторних робіт та самостійного виконання розрахунково-графічних завдань з інженерної графіки (спеціальний курс) - уклад.:А. О. Радченко. - Х.: ХНАМГ, 2012. – 81 с.
- 3. Методические указания к выполнению заданий по курсу «Компьютерная графика» – «Чертеж здания» (для студентов 1-3 курсов дневной формы обучения). Сост. Т.П. Демиденко, А.А. Радченко, Т.Е. Киркач – Харьков: ХНАГХ, 2008.
- 4. Инженерная и компьютерная графика. Методические указания для практических занятий, выполнения РГР и самостоятельной работы (для студентов 1 курса дневной и заочной форм обучения бакалавров по направлению подготовки 6.040106 «Экология, охрана окружающей среды и сбалансированное природопользование») / Харьк. нац. акад. гор. хоз-ва; сост.: В. И. Лусь, С. Н. Швыдкий. – Х.: ХНАГХ, 2011. – 70 с.
- 5. «Вузли будівельних конструкцій»: методичні вказівки до лабораторних робіт та самостійного виконання розрахунково-графічних завдань з інженерної графіки (спеціальний курс) (для студентів 2 курсу денної форми навчання бакалаврів за напрямом 6.060101 «Будівництво») – Укл.: Киркач Т. Є., Радченко А.О., Харків: ХНАМГ, 2008.- 117 с.

### **14. Рекомендована література Базова**

- 1. Інженерна та комп'ютерна графіка. Підручник. В. Є. Михайленко та інші.– К.: Вища школа, 2000-341 с.
- 2. Романычева Э. Г., Соколова Т. Ю., Шандурина Т. Ф. Инженерная и компьютерная графика. – М: ДМК. Пресс, 2001. – 592 с.
- 3. Потемкин А. Инженерная графика. М: Лори, 2002. 445 с.
- 4. Единая система конструкторской документации ЕСКД.
- **5.** Система проектной документации в строительстве СПДС.

### **15. Інформаційні ресурси**

- 1. Цифровий репозиторій ХНУМГ [Електронний ресурс]. Режим доступу: http://eprints.kname.edu.ua/
- 2. Центр дистанційного навчання ХНУМГ [Електронний ресурс]. Режим доступу: http://cdo.kname.edu.ua/